**一、股票开户流程是怎么操作的?大概要多长时间?** 2113  $-5261$ 4102  $1653$  $k$  $\mathbf K$  and  $\mathbf k$ 

**股票网上开户要多久—股票开户需要多长时间-股识吧**

 $\frac{1}{2}$ ,  $\frac{1}{2}$ ,  $\frac{1}{2}$ ,

 $\sim$ 

8 30 -11 30 13 -16 8 30 -21

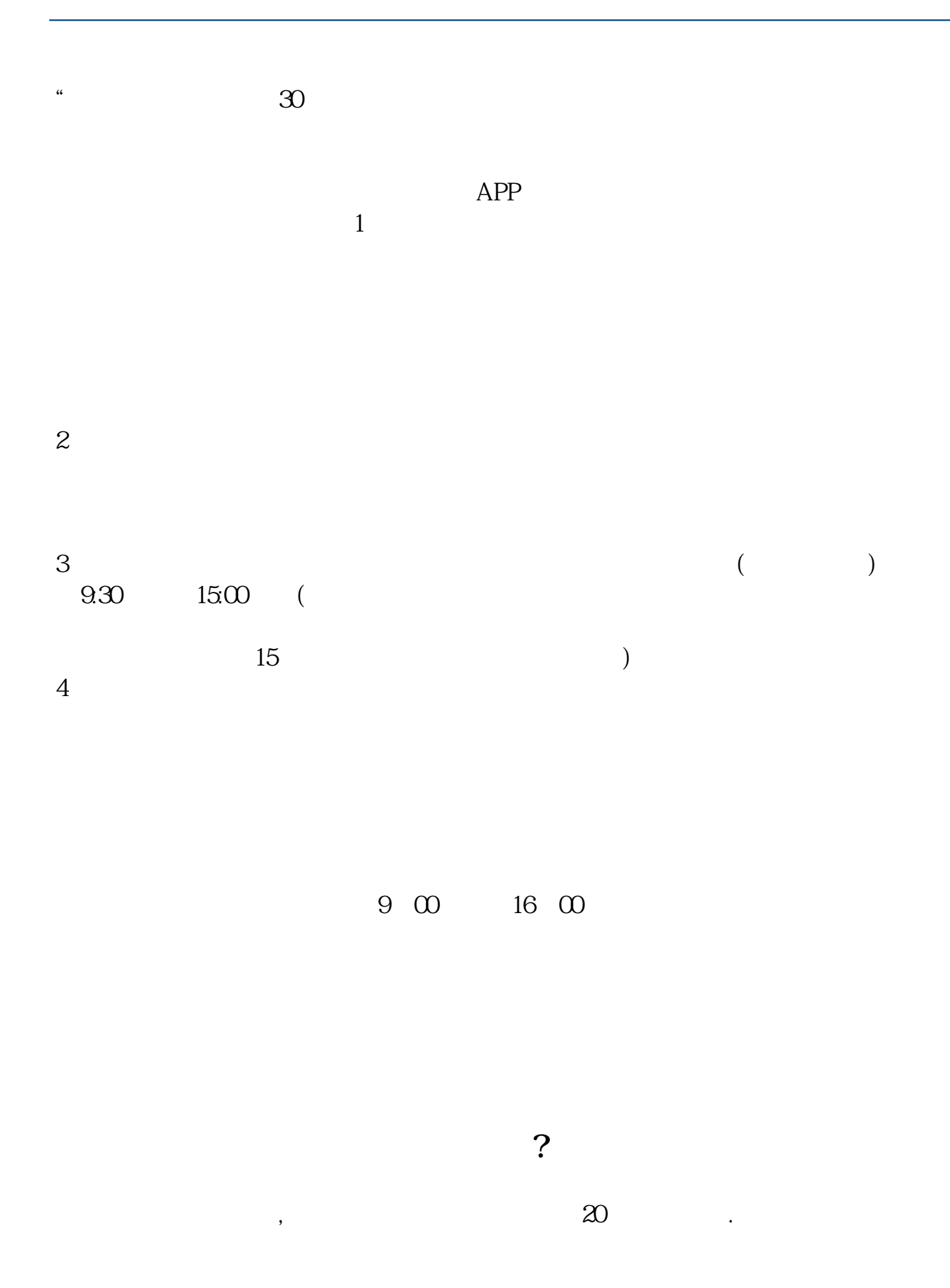

 $\frac{1}{2}$ , and  $\frac{1}{2}$ , and  $\frac{1}{2}$ , and  $\frac{1}{2}$ , and  $\frac{1}{2}$ , and  $\frac{1}{2}$ , and  $\frac{1}{2}$ , and  $\frac{1}{2}$ , and  $\frac{1}{2}$ , and  $\frac{1}{2}$ , and  $\frac{1}{2}$ , and  $\frac{1}{2}$ , and  $\frac{1}{2}$ , and  $\frac{1}{2}$ , and  $\frac{1}{2}$ ,  $\alpha$  , and  $\alpha$  , see , and  $\alpha$  is the contract of  $\alpha$  $100 \qquad \qquad 1$ 9:30 11:30 13:00 15:00

**六、在网上开股票帐户需要多久才发短信通知成功了?**

 $90\%$  50%~100%

 $1$  $2<sub>0</sub>$  $3 \nightharpoonup$  $4\,$  $5$ 

 $6\hskip 1.5cm$ 

长,在**人的人的人的人都是不是** 

 $\infty$ 

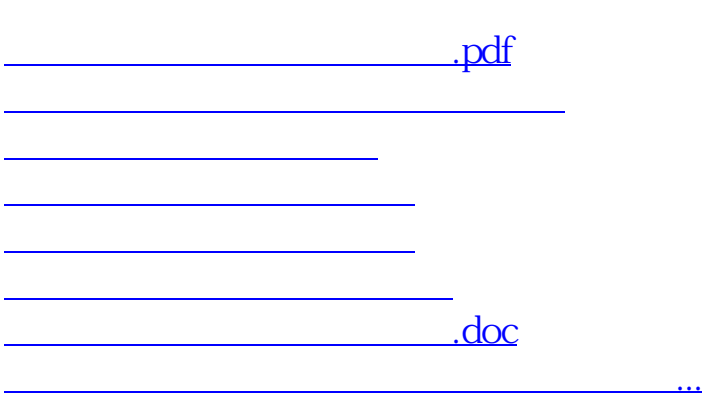

https://www.gupiaozhishiba.com/author/1063.html